# **Release Notes U-GOV 21.01.02.00**

**Data di rilascio** 28 Jan 2021

#### **Composizione**

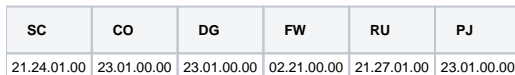

#### **Sommario**

- [U-GOV Contabilità 23.01.00.00 Release Notes](#page-0-0)
- [U-GOV Documenti Gestionali 23.01.00.00 Release Notes](#page-1-0)
- [U-GOV Gestione Progetti 23.01.00.00 Release Notes](#page-2-0)

# <span id="page-0-0"></span>U-GOV - Contabilità 23.01.00.00 Release Notes

## Nuove Funzionalità

### **CONTABILITA ECONOMICA - Rendiconto PagoPA**

[CO-39043] - E' stata modificata la logica di acquisizione dei file pagopa per l'intermediario BPS, al fine di poter recuperare le informazioni di cassiere da un numero molteplice di sorgenti, ognuna con la sua specifica utenza

### **CONTABILITA ECONOMICA - Stampa Comunicazione Tessera Sanitaria**

[CO-39001] - Aggiunto un controllo di omogeneità sul flag opposizione durante la fase di creazione (modifica)della comunicazione TS. Dal 01/01/2021 si debbono comunicare anche i dati dei dg su cui l'utente ha alzato il flag opposizione. Tale flag è presente a livello di dettaglio come la tariffa nel DG, mentre nel file xml della comunicazione è a livello di testa. E' quindi necessario controllare che non vi siano documenti al cui interno il flag assume valori eterogenei. Il controllo viene attuato in fase di creazione del file xml, mostrando un messaggio in cui compaiono i /il dg in cui il caso si verifica. L'utente potrà in ogni momento entrare in modifica del documento e sanare la situazione.

### **CONTABILITA ECONOMICA - Versamenti cori in COGE**

- CINECA ERP Interno
	- [CO-39047] aggiunta gestione della inversione del segno sull'ammontare di un gruppo di versamento se il parametro FL\_INVERS\_SEGNO\_GRUPPO\_VISIB=1

#### **Cassiere**

[CO-39189] - in presenza di dialogo con cassiere mediante Ordinativo Informatico Locale (dunque in assenza di sistema Siope+) secondo il tracciato 'Abi 36' (che UGov riconosce come tracciato di tipo BPSXLM) sul file andata cassiere è stato effettuato il seguente intervento: in presenza di ordinativo di pagamento associato a sospeso il tag elementare <causale esenzione bollo> viene valorizzato con la stringa 'DOCUMENTO A REGOLARIZZAZIONE DI PROVVISORI/SOSPESI'

#### **Esterometro**

[CO-39032] - E' stata adeguata la comunicazione IVA -Esterometro per le operazione transfrontaliere per il 2021. In particolare gli acquisti di servizi Extra Ue sono etichettati con il tipo documento TD01 e non TD11 come fatto fino ad ora

#### **IVA**

[CO-39062] - Sono aggiornate le nature collegate ai seguenti codici iva: I333 --> N3.4 I611 --> N3.1 I339V --> N3.4

#### **Integrazione con Webservice**

[CO-38591] - E' stato creato un nuovo web service di tipo rest WSCoRestInventario/beni-inventariati per esporre alcuni dati relativi ai beni inventariati

### **Liquidazione fatture acquisto**

[CO-35968] - su ODS Coge Livello 0 creata vista ODS\_CO\_STATO\_LIQUIDAZ\_DG

### **PAGOPA**

[CO-39061] - E' stato aggiunto il nuovo valore del parametro NOME\_SISTEMA\_PAGOPA inserendo la gestione di comunicazione con il gateway per pagoumbria (GATEWAY-PU)

### **Stampa Indicatore Ritardo Pagamenti**

[CO-36965] - nel menu Coge / Stampe è stata aggiunta la stampa Indicatore Ritardo Pagamenti che, in base alla normativa, presenta le fatture acquisto scadute nell'anno selezionato e calcola l'indicatore di ritardo inteso come differenza espressa in giorni tra data pagamento e data scadenza ponderata sull'ammontare della fattura; se una fattura scaduta è priva di ordinativo secondo la normativa il calcolo deve considerare come data pagamento il 31/12 dell'anno di riferimento

## Anomalie risolte

### **CONFIGURAZIONI CONTABILI - Parametri contabili**

[CO-39241] - Per tutti quegli atenei che non avevano personalizzato il parametro GIORNI\_SCADENZA\_PAGOPA, è stato modificato il default portandolo a 0 invece di 60

### **CONTABILITA ANALITICA - Rettifica scrittura anticipata di riporto coan**

[CO-39202] - E' stato corretto il controllo sulla lunghezza dei messaggio di errore presentati all'utente

### **CONTABILITA ECONOMICA - Ordinativo**

[CO-39181] - Impedita la cancellazione dell'associazione ordinativo sospeso nel caso di ordinativo generato dalla funzione seleziona dg con IUV per ordinativo

### **CONTABILITA ECONOMICA - Seleziona Dg con Iuv per Ordinativo**

[CO-39046] - nella funzione Seleziona Dg con Iuv per Ordinativo con flag Ordinativo Automatico spento, corretto errore che si verificava quando l'utente seleziona migliaia di estensioni coge; adesso la griglia delle estensioni coge selezionate è stata paginata: se l'utente vuole elaborare le righe che stanno sulla pagina corrente deve usare il pulsante Registra, se l'utente vuole elaborare le righe che stanno su tutte le pagine deve usare il nuovo pulsante Registra Tutti

### **CONTABILITA ECONOMICA - Seleziona dg per contabilizzazione coge**

[CO-39224] - Corretto errore per cui, in fase di contabilizzazione coan di un dg il cui predecessore ha una uo numerante con codice composto anche da caratteri non numerici, il sistema restituiva errore non portando a termine l'operazione.

### **VISTE E CARICAMENTO ODS - Procedure ETL, viste e trigger per ODS**

[CO-39058] - Sono state create due nuove viste per ottimizzare l'estrazione dei dati per la trasparenza

# <span id="page-1-0"></span>U-GOV - Documenti Gestionali 23.01.00.00 Release Notes

# Nuove Funzionalità

### **Ciclo Compensi**

- [DG-23750] Nel contratto al personale, per i ruoli soggetti a INAIL, con cadenza variabile, è stato inserito un controllo bloccante che verifica la coerenza tra il numero dei mesi inail imputato sulla rata e la durata della rata stessa; tale controllo scatta sia in fase di salvataggio del contratto, che in fase di calcolo degli imponibili inail.
- Il controllo è stato previsto solo per i contratti creati dal 2021 in poi.
- [DG-24144] Nella funzione 'Stampa supporto adempimenti' presente nel menù procedure, nella stampa 'Dg non validati' sono state aggiunte le colonne relative al numero e alla data di registrazione dell'eventuale ordinativo associato
- [DG-24191] Sono state inserite le associazioni richieste tra i gruppi e le voci 14882 e 14886, copiando le configurazioni presenti per le voci 09913, 09757
- [DG-24215] Nel contratto al personale, per i ruoli soggetti al calcolo INAIL, è stato aggiunto un controllo alla fine del calcolo degli imponibili INAIL, per verificare che il numero mesi inail totale del contratto sia uguale alla somma dei mesi inail sulle rate. IL controllo non scatterà per i contratti sospesi.
- [DG-24228] Per i contratti al personale di tipo gratuito non verrà più inserito l'evento 005 con attività 1110.

### **Ciclo Missioni**

[DG-24163] - Nei documenti gestionali compenso, missione ed incarico, il sistema non segnalerà errore in caso di presenza di voci non più valide nei pannelli trattamento Economico e/o Voci calcolate, se è presente la data validazione nel documento

### **PAGOPA**

- [DG-24007] Il 'copia valori' è stato esteso a tutti i campi modificabili dei dettagli di Oggetto Incasso PagoPA. Sono stati inoltre aggiunti sulla griglia dei dettagli:
	- un filtro su tutte le colonne
	-
	- la multiselezione con tastiera

# Anomalie risolte

### **Ciclo Compensi**

- [DG-22558] In caso di proroga di contratti con cadenza variabile ora se il ruolo è soggetto all'INAIL, verranno calcolati anche gli imponibili INAIL.
- [DG-24048] Nelle fatture elettroniche per la parte relativa alle parcelle dei professionisti, è stato risolto il problema per cui il sistema generava due volte il compenso, se dopo aver creato il compenso con la funzione 'Genera DG', l'utente effettuava un refresh della pagina e risceglieva nuovamente 'Genera DG'.
- [DG-24192] Nel contratto al personale e nell'autorizzazione incarico, nel campo struttura di afferenza ora vengono nuovamente visualizzate solo le unità organizzative associate alla Uo origine del documento.
- [DG-24251] Nei Contratti al personale di tipo gratuito è stato risolto l'errore per cui non veniva più inserita la corrispondente carriera con evento 200 in CSA.

### **Ciclo Missioni**

- [DG-21815] Nelle funzioni di ricerca dei documenti gestionali dei cicli compensi, missioni ed incarichi, nel pannello 'Criteri generali' il campo Codice Dg è stato rinominato in Id DG
- [DG-23926] Per chi ha attivo il modulo U-web missioni è stato risolto il problema per cui nelle missioni create dall'autorizzazione missione con più tratte, queste non risultavano correttamente ordinate rispetto alla data di inizio.

## **Configurazione CG**

[DG-24220] - corretta la visualizzazione e gestione del flag split payment sul documento gestionale fattura proforma

### **Incassi PagoPA**

[DG-24083] - Corretta gestione dei diritti sul contesto nel cruscotto incassi PagoPA

# <span id="page-2-0"></span>U-GOV - Gestione Progetti 23.01.00.00 Release Notes

# Nuove Funzionalità

### **Interfaccia**

[PJ-18078] - Nello schema di finanziamento, funzione "Associa voci cona variazione budget" , introdotti dei filtro di ricerca per tutte le colonne, cioè Codice Voce CO.AN., Denominazione Voce CO.AN., Tipo Voce ed Esercizio.

### **Operazioni Massife**

[PJ-18099] - Nella funzione di import massivo dei progetti è stato modificato il tracciato del file aggiungendo l'informazione del finanziatore e del limite di spesa. Entrambe i valori nel modello di importazione sono evidenziati in giallo poichè l'obbligatorietà è legata allo stato con il quale si vuole importare i progetti. Se la scelta è di importare tutti i progetti presenti nel file in stato "BOZZA" allora i campi non sono obbligatori, se la scelta invece è di importare con stato "ATTIVO" tali campi sono obbligatori. I valori ammessi per il campo limite di spesa sono: 0 per ESCLUSO e 1 per INCLUSO. Nel caso in cui fosse sbagliato, il progetto non verrà importato. Per il campo finanziatore invece viene richiesto il codice identificativo, recuperabile dal nuovo tab che mostra i finanziatori disponibili.

### **PTH**

[PJ-18945] - inserimento del campo limite spesa, metodo commesso, esclusione fabbisogno all'interno del report PTH a PRODOTTO per elenco progetti

collegato alla versione 21.01.00.00 di ODS

### **Report Jasper**

- [PJ-17168] Aggiunte nel report ELENCO PROGETTI le seguenti informazioni:
- data inizio attività
- data fine attività
- data proroga ufficiale

# Anomalie risolte

### **Database**

- [PJ-18911] Eliminata la parte che aggiorna la data inizio delle attività/WP rispetto alla data delle scritture contabile, come avviene per le commesse.
- [PJ-18942] Creazione di una vista materializzata lato PJ che verrà rinfrescata ogni 4 ore e sarà utilizzata dalla vista ODS su schema XM.

### **Front End**

[PJ-18908] - E' stato inserito un controllo al salvataggio per i campi del nodo progetto configurati dinamicamente obbligatori in base alla configurazione di stato, tipo progetto, dn\_ruolo e livello.

### **Gestione Timesheet**

[PJ-18952] - inserito controllo anche in caso di POST TIMESHEET di creazione dell'associazione di default tra ID\_AB, MESE, ANNO e lo stato del timesheet INSERITO. Tale controllo era solo presente in caso di GET TIMESHEET